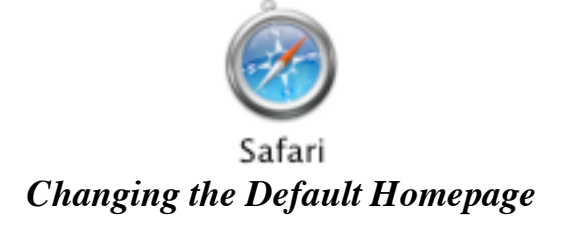

Under the *SAFARI* menu choose *PREFERENCES*.

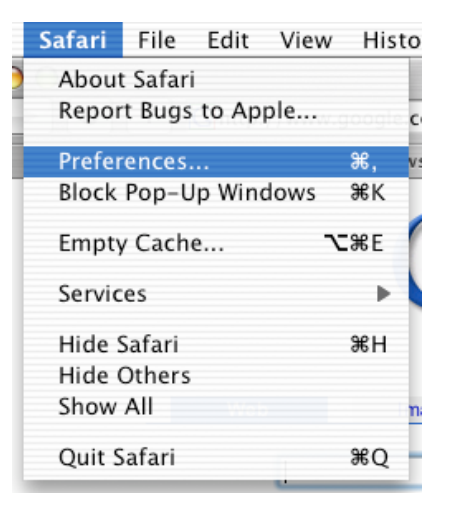

Change the home page link in the *Home Page* Field. Close the window to apply changes.

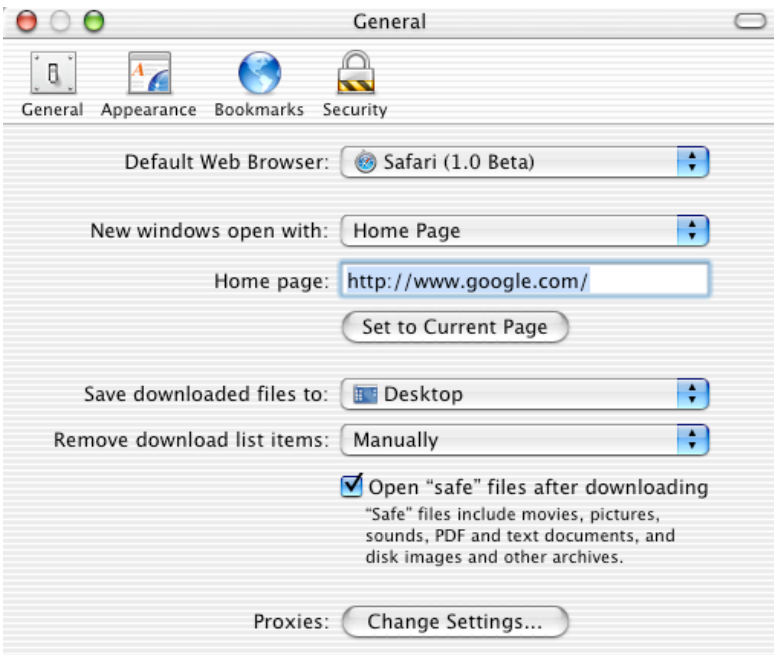

## *Deleting the Cache*

Under the *Safar***i** menu choose *Empty Cache*.

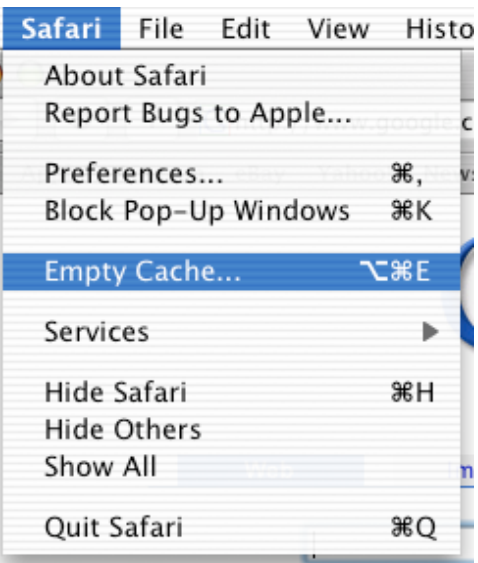

Click *Empty* to finalize operation.

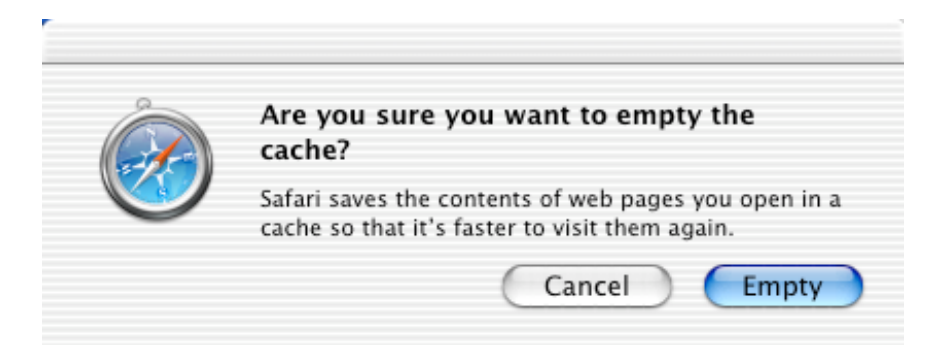